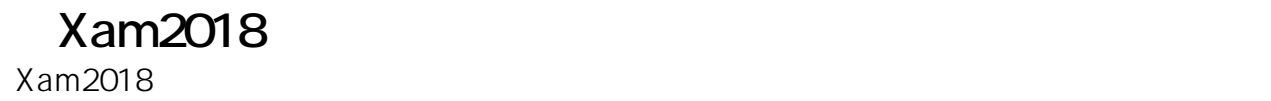

Xam2018

Web<sub>r</sub> web

Web

ID: #1080 : Osamu Hayakawa  $: 2018 - 07 - 2416:44$